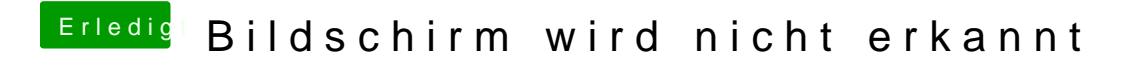

Beitrag von scott vom 23. März 2015, 14:57

Wie bzw wo ist das ersichtlich ?